## How To Install Ubuntu Using Virtualbox On Windows 7 >>>CLICK HERE<<<

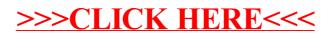